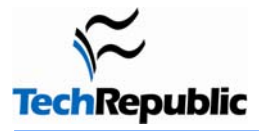

## **By Becky Roberts**

One of our many roles as support techs is that of relationship counselor. It's our responsibility to proactively help maintain a healthy relationship between users and their computers—literally. Users need a comfortable workstation setup that isn't going to cause them any pain or physical wear and tear.

I first became aware of this issue when, years ago—before "ergonomic" was in common parlance—I overheard a secretary bemoaning the lack of chiropractic coverage in our health plan. She explained that ever since her promotion to executive secretary she'd been suffering from chronic neck pain. In this particular case, although it would have been easy to look no further than the executive himself as the source of the pain, I decided to check out the sufferer's workstation. The cause of the pain was immediately apparent: Her workstation consisted of an L-shaped desk, with the keyboard and mouse on one leaf and the monitor on the corner. The desk was too shallow to accommodate the monitor and keyboard, so she was spending eight hours a day typing with her head and neck rotated 45 degrees. As a temporary solution, until money could be applied to the problem, we pulled the workstation out a few inches from the wall to make enough space for both the monitor and keyboard. The secretary's neck pain was gone a few days later.

In a perfect world, we would all have ergonomically correct workstations, with soft lighting, a gentle breeze blowing, the scent of fresh rain falling on a spring meadow, and the music of our choice playing discretely in the background. Until that day arrives, however, here are a few cost-free ideas for aiding our users' comfort.

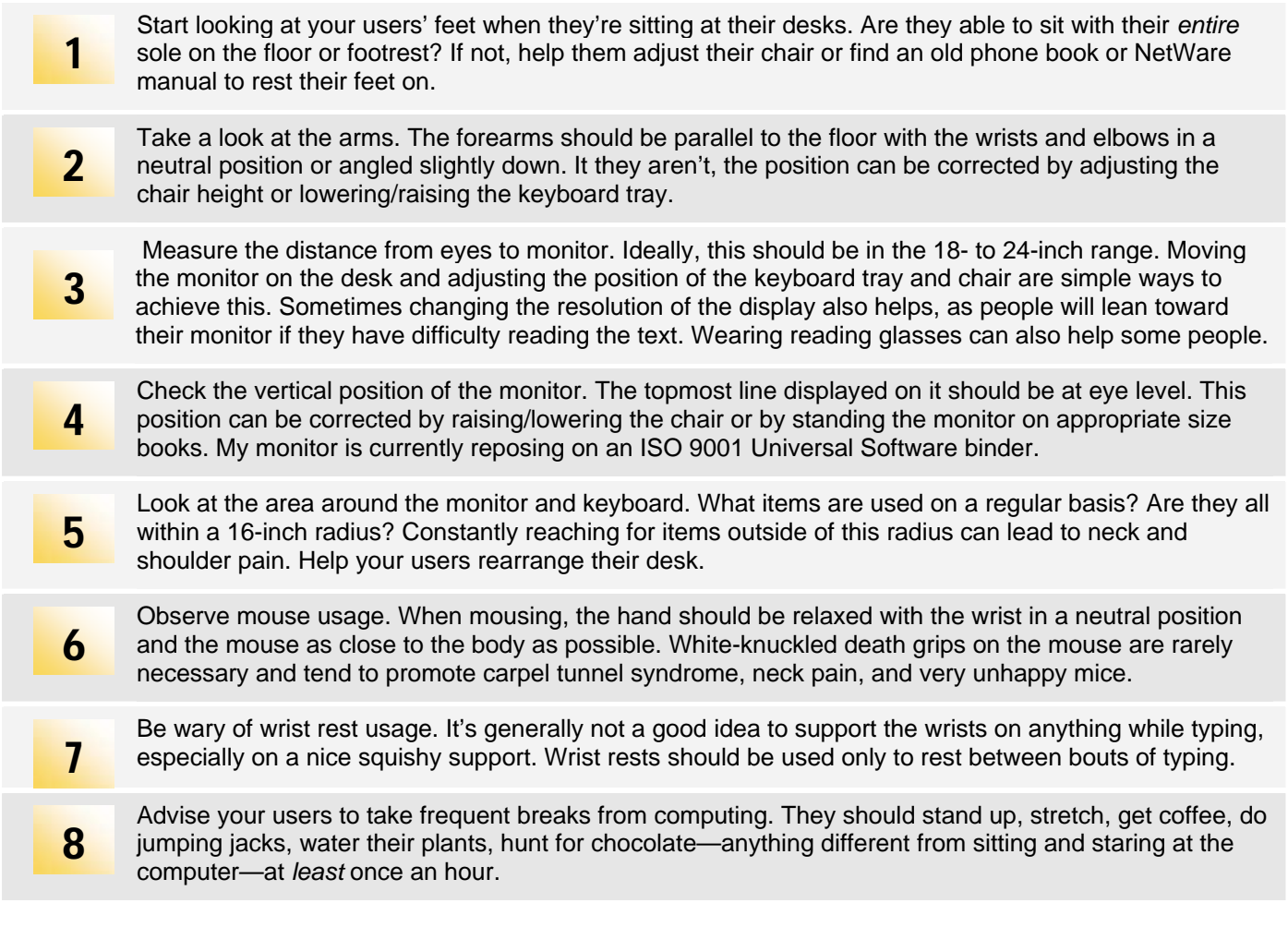

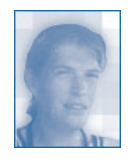

*[Becky Roberts](http://techrepublic.com.com/5213-6257-0.html?id=2611525&redirectTo=%2f1320-22-20.html) has worked as a database developer for the British aerospace industry, a mainframe programmer for a ceramics manufacturer, an applications developer for an employment agency, and an IT-do-everything person for international management consultants. She's currently playing with the networks in a chemical plant in Texas. Becky is an avid mountain biker and rock climber; she lives in inner-city Houston with too many pets, including four cats, three ferrets, and two teenagers.* 

## **Additional resources**

- Sign up for our **Desktops NetNote**, delivered on Monday, Tuesdays, and Fridays
- Check out all of [TechRepublic's newsletter offerings.](http://nl.com.com/acct_mgmt.jsp?brand=techrepublic&return_to=http://techrepublic.com.com/)
- [UMDNJ Ergonomics Guide and Tips for Computer Users](http://www2.umdnj.edu/eohssweb/ergo/)
- [Cornell University Ergonomics Web](http://ergo.human.cornell.edu/ergoguide.html)
- [HealthyComputing.com](http://www.healthycomputing.com/)
- [Dr. Charles Daniels, D.C.: Living with computers \(chiropractic advice](http://www.klis.com/computers+health/))
- [University of Waterloo Office/Computer Ergonomics](http://www.safetyoffice.uwaterloo.ca/hspm/office_ergo/ergo/office_computer_ergo.htm)
- [Ask ErgoWorks—the ergonomic consultants](http://www.askergoworks.com/services_evaluations.asp)

## **Version history**

Version: 1.0 Published: April 5, 2005

## **Tell us what you think**

TechRepublic downloads are designed to help you get your job done as painlessly and effectively as possible. Because we're continually looking for ways to improve the usefulness of these tools, we need your feedback. Please take a minute to [drop us a line](mailto:content1@cnet.com?subject=Download_Feedback) and tell us how well this download worked for you and offer your suggestions for improvement.

Thanks!

—The TechRepublic Downloads Team